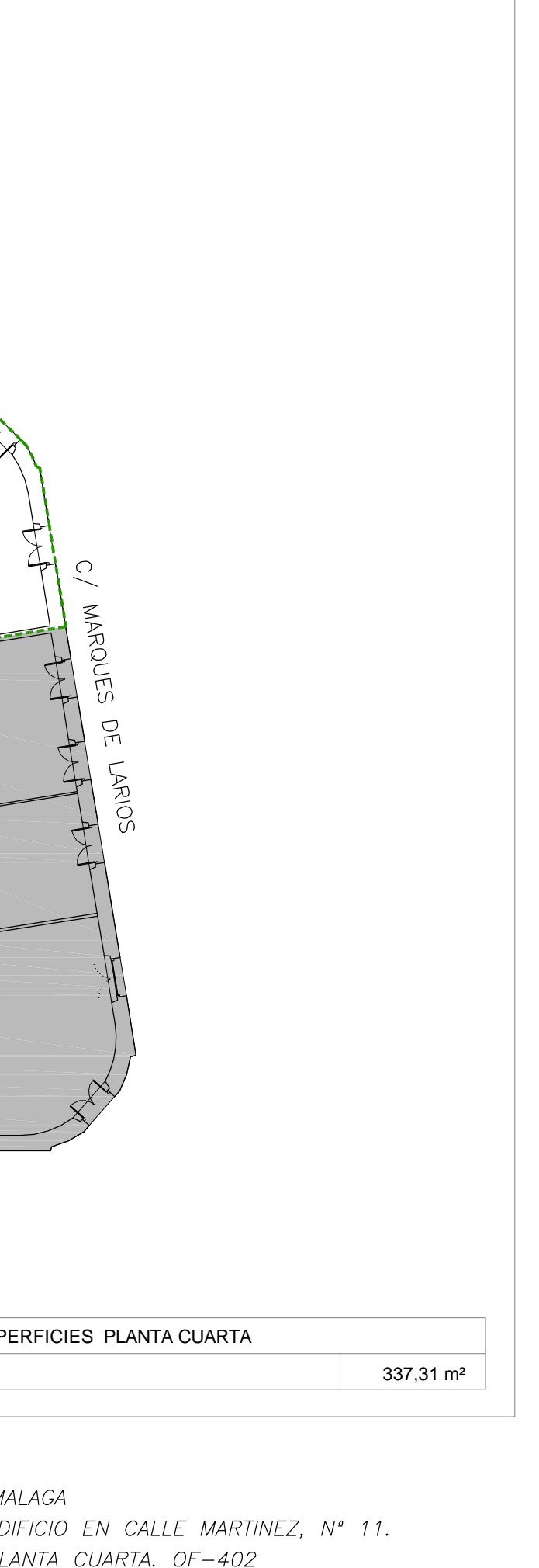

DICIEMBRE-2017

ESCALA: 1:200

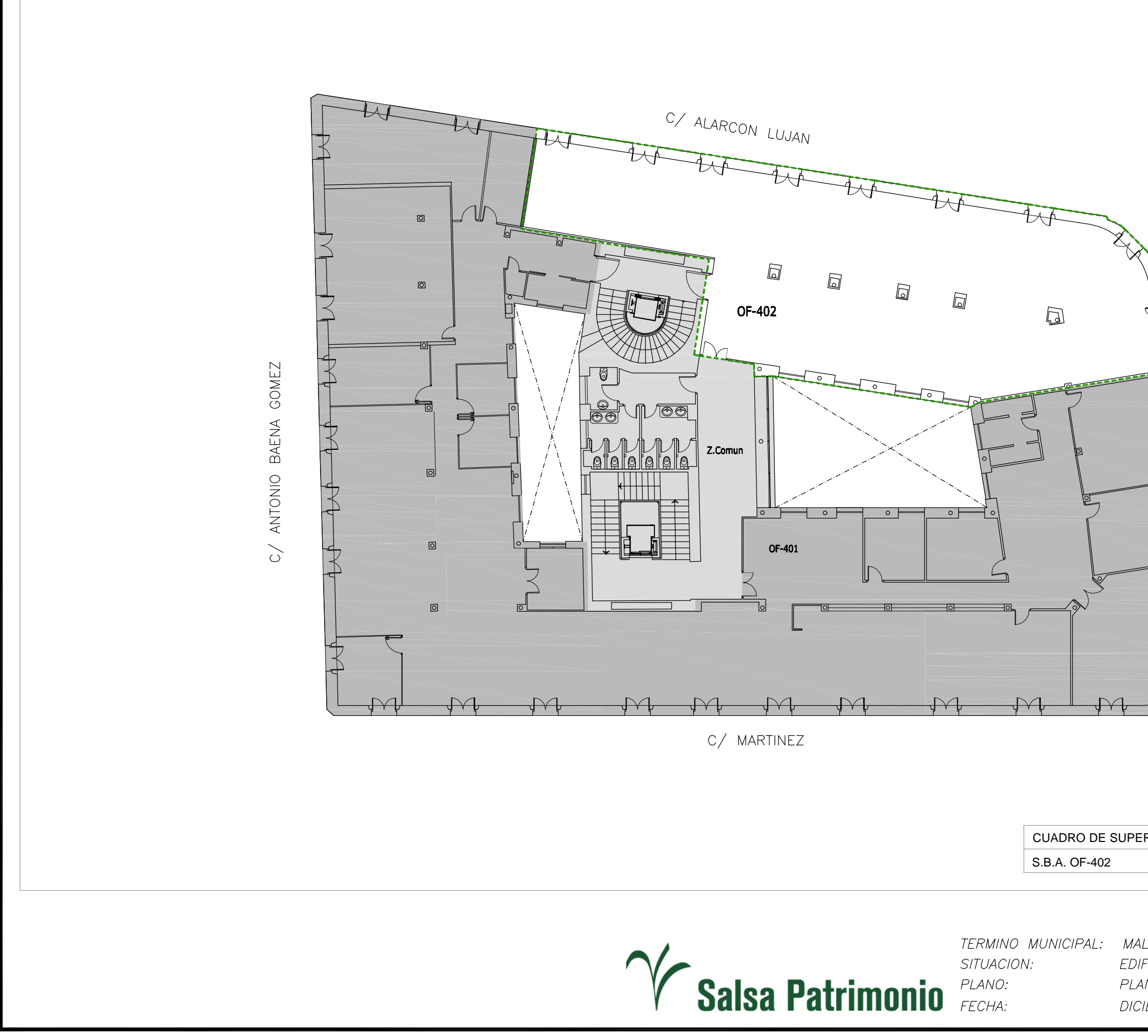